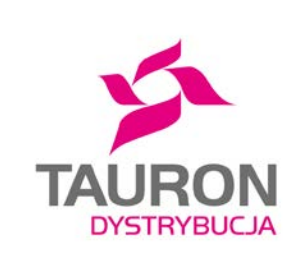

## **Obsługa wniosku o zawarcie/zmianę umowy o przyłączenie do sieci dystrybucyjnej [wniosek UP]**

**Jak złożyć wniosek UP oraz otrzymać projekt umowy o przyłączenie**

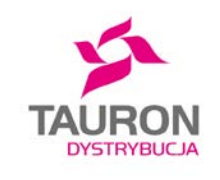

**Jakie dane są potrzebne, żeby wypełnić wniosek UP**

- **Dane identyfikacyjne i teleadresowe wnioskodawcy** (imię, nazwisko, nazwa firmy, Pesel, NIP, adresy, numer telefonu, adres e-mail)
- **Numer warunków przyłączenia**
- **Przewidywany termin rozpoczęcia poboru energii elektrycznej**
- **Dokument potwierdzający tytuł prawny wnioskodawcy do korzystania z obiektu** – **tylko** w przypadku jeśli wnioskodawca chce przyłączyć **źródło wytwórcze lub magazyn energii elektrycznej. Dla pozostałych przypadków wniosek UP zawiera w swojej treści oświadczenie o posiadanym tytule prawnym do obiektu – wystarczy, że klient wypełni tę część wniosku.**

Tytułem prawnym do wniosku o przyłączenie może być np.: akt notarialny, wyciąg z Księgi Wieczystej, umowa najmu, umowa dzierżawy, itd.

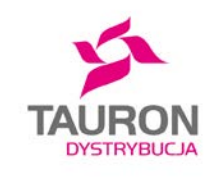

### **Brak tytułu prawnego**

- Klient który nie posiada tytułu prawnego do obiektu również może złożyć wniosek o zawarcie/zmianę umowy o przyłączanie.
- We wniosku klient musi zaznaczyć pole: "nie posiadam tytułu prawnego do korzystania z Obiektu".
- W takim przypadku o możliwości zawarcia umowy o przyłączenie decyduje TAURON Dystrybucja S.A.

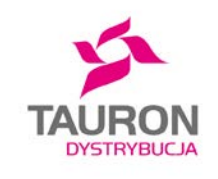

**Jakie załączniki należy dołączyć do wniosku UP**

**Do wypełnionego wniosku UP należy dołączyć:**

- **pisemne pełnomocnictwo**  jeżeli klient upoważnił kogoś do reprezentowania siebie w sprawie przyłączenia do sieci,
- **załącznik UP-A Wykaz dodatkowych wnioskodawców** - jeżeli stroną umowy o przyłączenie będzie więcej niż jedna osoba fizyczna lub jedna osoba prawna,
- **umowę spółki cywilnej**  jeżeli wnioskodawcą jest spółka cywilna.

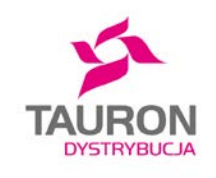

#### **Jak złożyć wniosek UP**

**Wiosek UP można złożyć na jeden z poniższych sposobów:**

- Wypełniony i zeskanowany wniosek UP wraz z załącznikami klient może przesłać na nasz adres mailowy: [info@tauron-dystrybucja.pl](mailto:info@tauron-dystrybucja.pl)
- Wypełniony wniosek UP wraz z załącznikami w wersji papierowej klient może:
	- przesłać na adres korespondencyjny: TAURON Dystrybucja S.A., Skrytka pocztowa nr 2708, 40-337 Katowice,
	- złożyć w dowolnym Punkcie Obsługi Klienta TAURON Dystrybucja S.A.

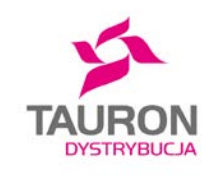

**Skąd można pobrać Wniosek o zawarcie/zmianę umowy o przyłączenie do sieci dystrybucyjnej [wniosek UP]**

#### **Druk wniosku UP można pobrać:**

- ze strony: www.tauron[dystrybucja.pl/przylaczenie-do](http://www.tauron-dystrybucja.pl/przylaczenie-do-sieci/dokumenty-do-pobrania)sieci/dokumenty-do-pobrania
- w Punktach Obsługi Klienta TAURON **Dystrybucja**

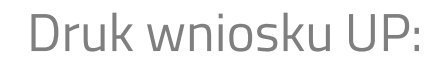

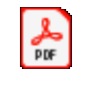

**Adobe Acrobat Document** 

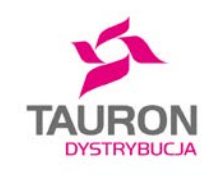

**Przygotowanie i przesłanie projektu umowy o przyłączenie do sieci**

- Na podstawie kompletnego wniosku UP, do 21 dni od jego złożenia, przygotujemy i przekażemy do klienta projekt umowy o przyłączenie do sieci.
- Dokumenty prześlemy do klienta pocztą lub mailem zgodnie z tym, jaką opcję klient zaznaczył na wniosku UP.
- Duplikat lub kopię dokumentów klient może odebrać w Punkcie Obsługi Klienta TAURON Dystrybucja.

# **Dziękujemy za uwagę**

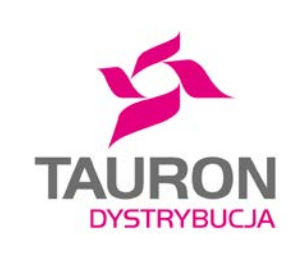